## 香和会 HP 会員限定ページ閲覧方法

【会員限定ページ】を閲覧するには『ユーザー名』『パスワード』を入力する 必要があります。

『ユーザー名』『パスワード』は香和会からの発行物(香和会報・往復ハガキな ど)に貼られている「宛名シール」をご覧下さい。「宛名シール」の住所欄下に 「会員番号」「シリアル番号」が記載されております。

こちらが『ユーザー名』と『パスワード』になります。(下図の例を参照)

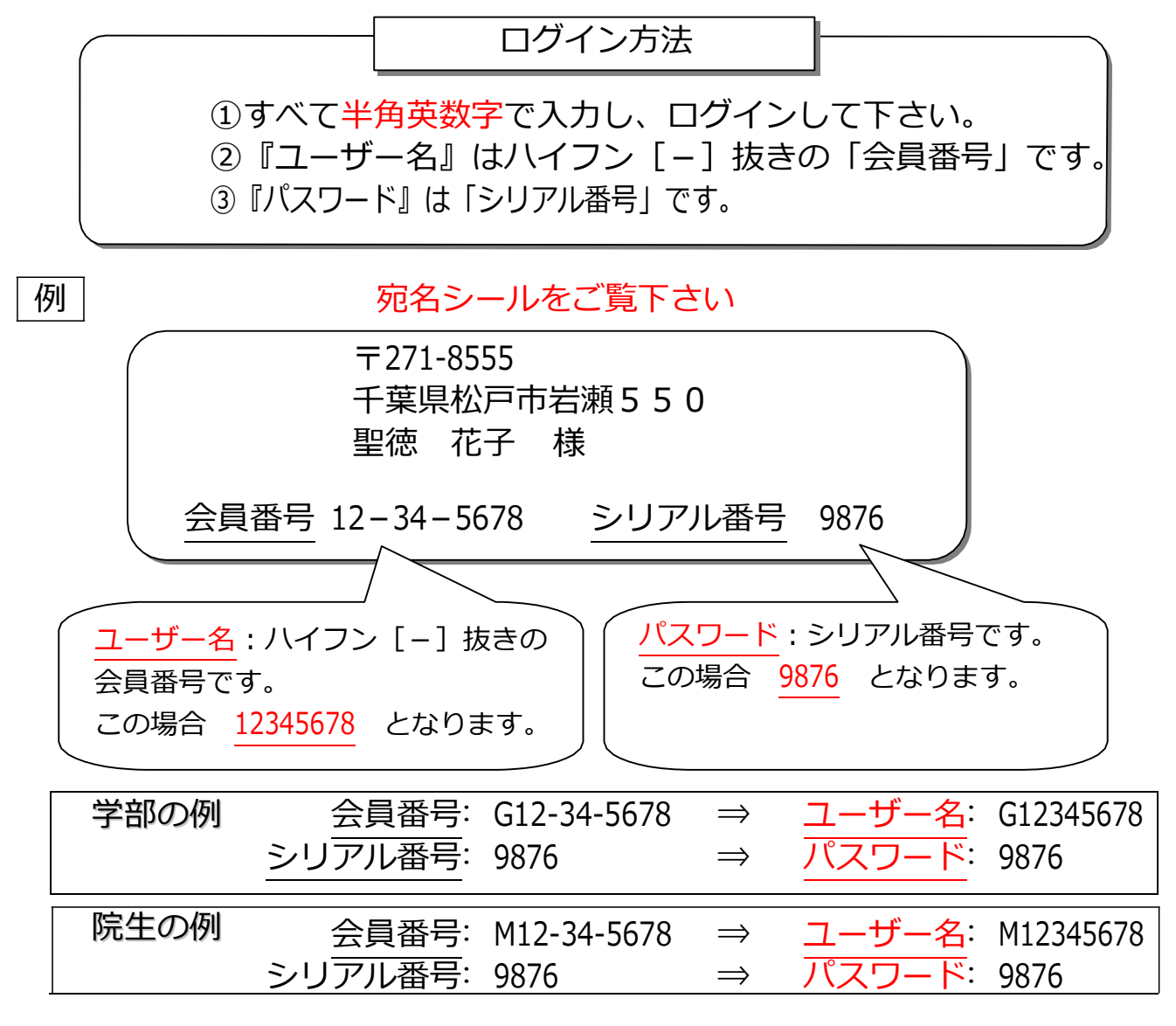

不明な点は香和会事務局にお問い合わせをお願い致します。 お問い合わせ先 〒271-0092 千葉県松戸市松戸 1169 生涯学習社会貢献センター11 階 聖徳大学 香和会 TEL/FAX:047-366-5084 (直通) Fax 24 時間受付 開室時間: 月~金: 10時~16時

― 以上 ―